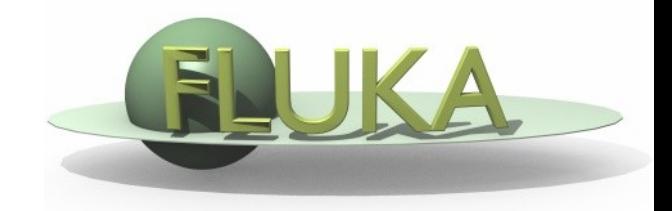

## **Dicom processing in flair**

Vasilis. Vlachoudis@cern.ch

## Dicom importing to FLUKA

**Flair** has been enhaced to perform through a user friendly interface:

- Dicom file conversion to enhanced FLUKA voxel format
	- The conversion is done using the python pydicom library
	- The user has to provide:
		- Dicom set identified by the Series UID
		- List of predefined materials and compounds
		- Hounsfield ranges to material conversion
		- Hounsfield ranges to density and dE/dx correction scaling
	- The enhanced FLUKA voxel format contains in a single voxel file all the information: Voxel data, material assignments, material and compound definitions and correction factors
- Dicom file conversion to FLUKA USRBIN format
	- Vasilis.Vlachoudis@cern.ch 2 Gives the possibility to import the output of the TP systems in flair, where the user can visualize and compare with FLUKA predictions through the standard fluka/flair tools.

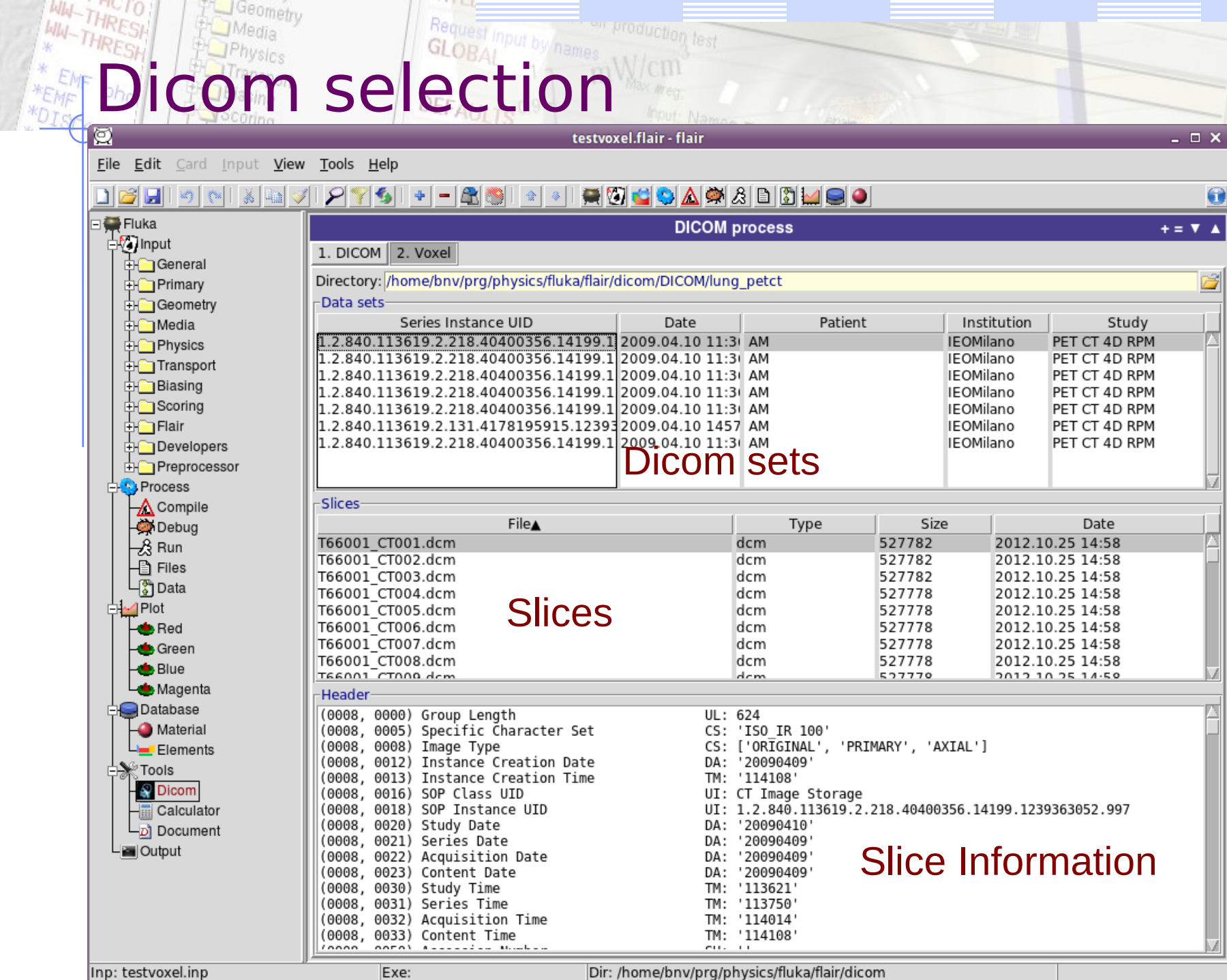

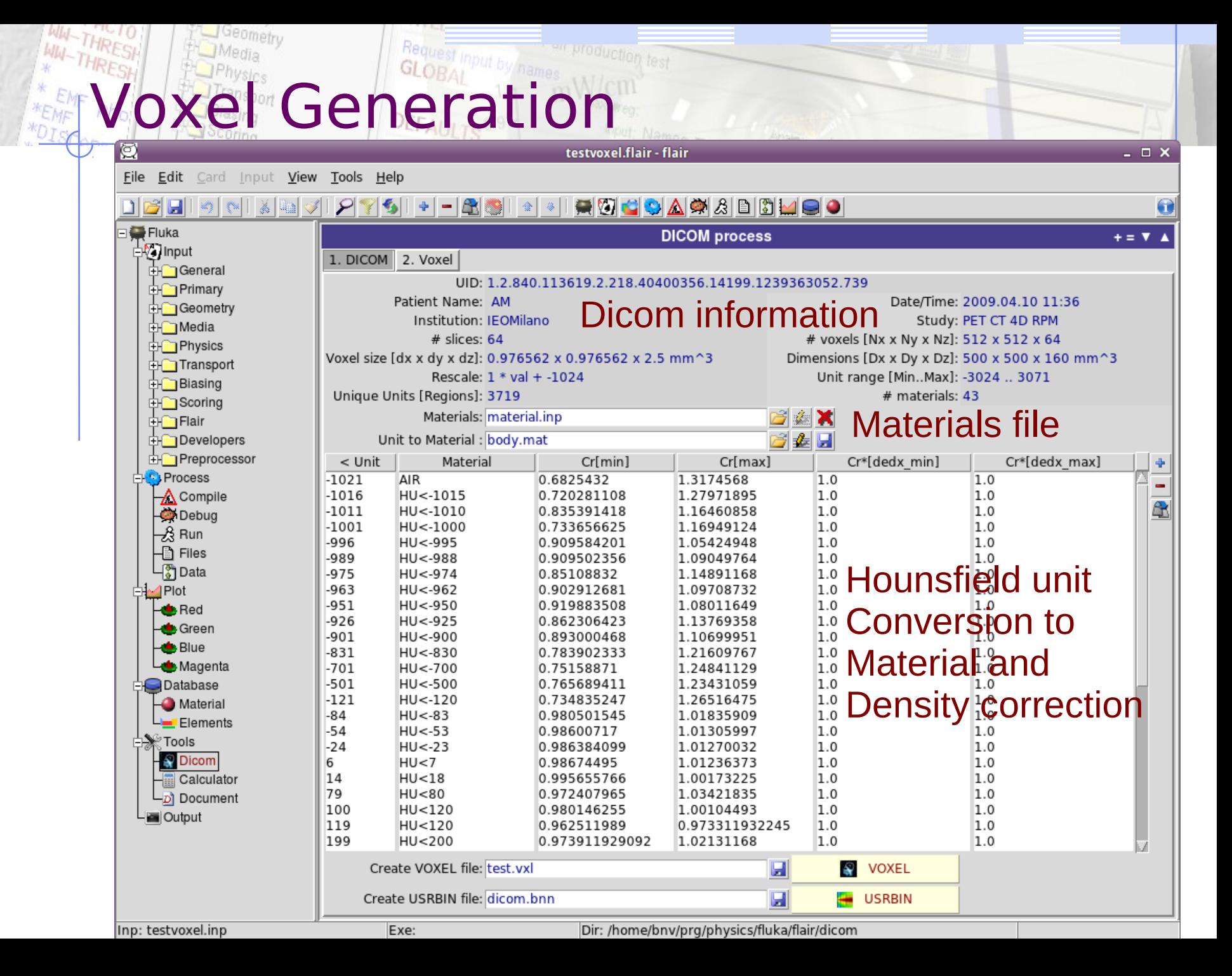

## FLUKA simulation

Voxel 2D projection Overlayed with a 300MeV p+ beam Simulation from FLUKA

Flair has the possibility to make also 3D plots of voxels

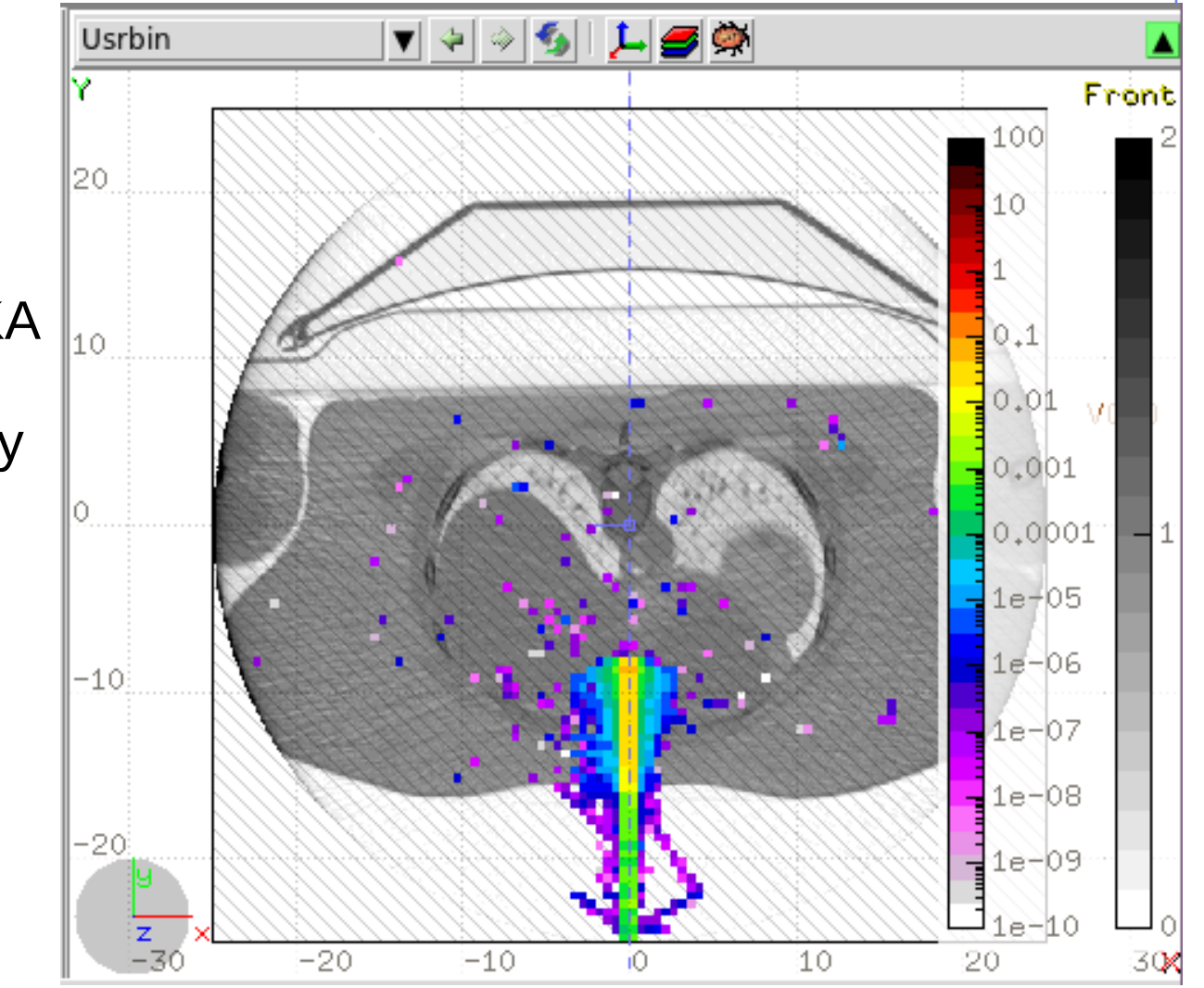